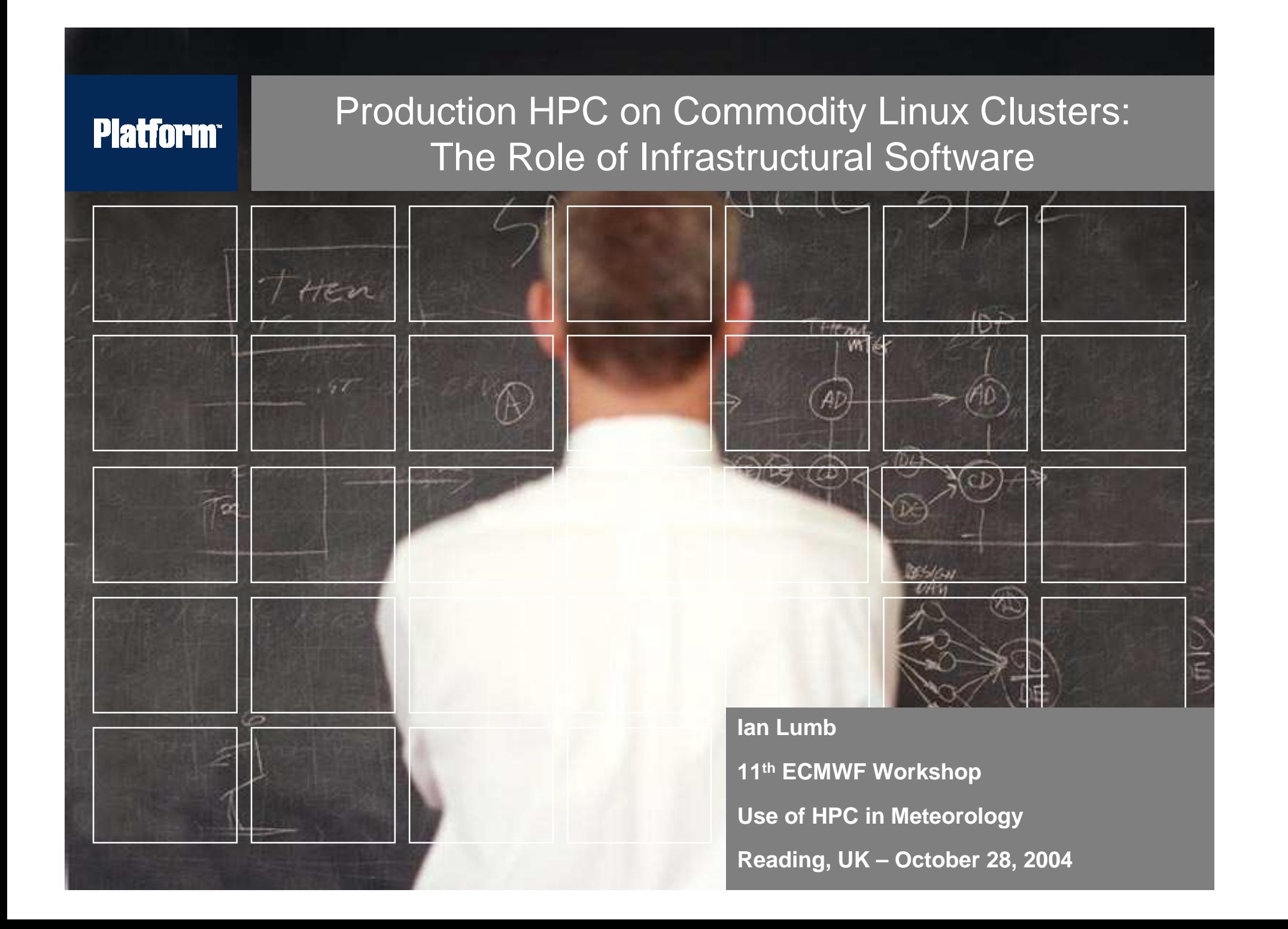

# **Platform Outline**

## Introduction

### Real-World Examples

- **Topology Awareness**
- **Task Geometry**

## **Summary**

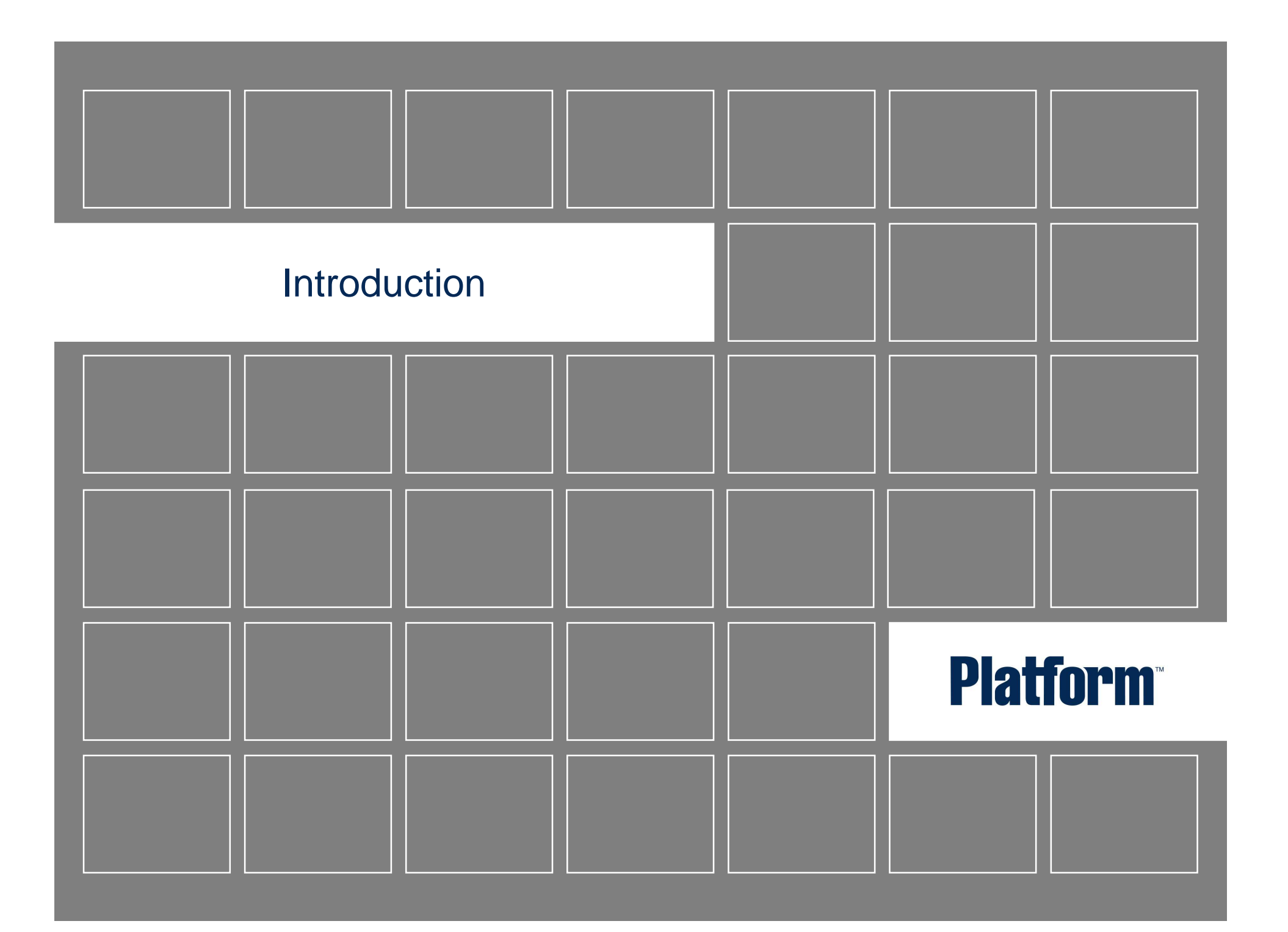

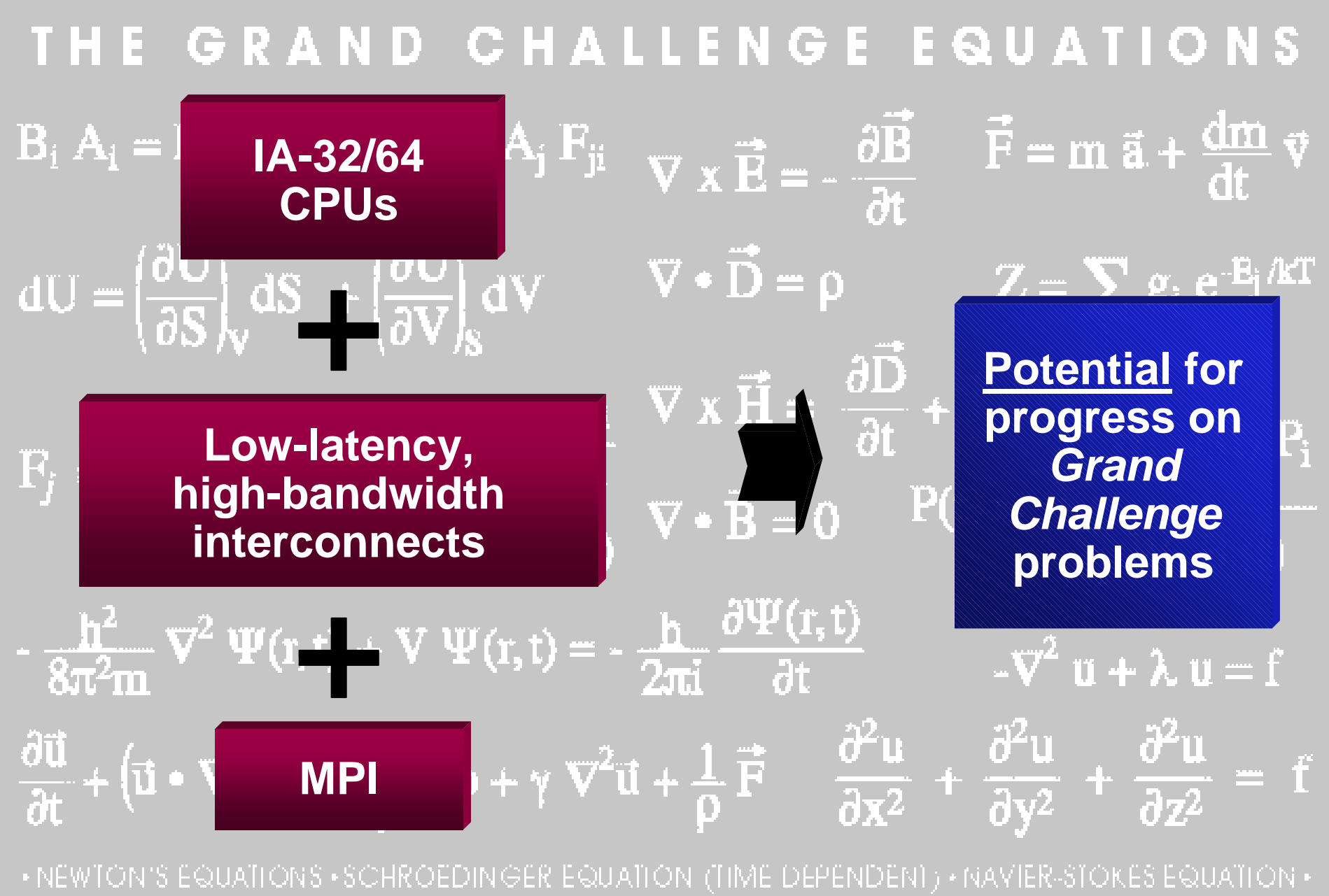

'S FOUATIONS \* . 4 © Platform Computing Inc. 2004

# **Platform**

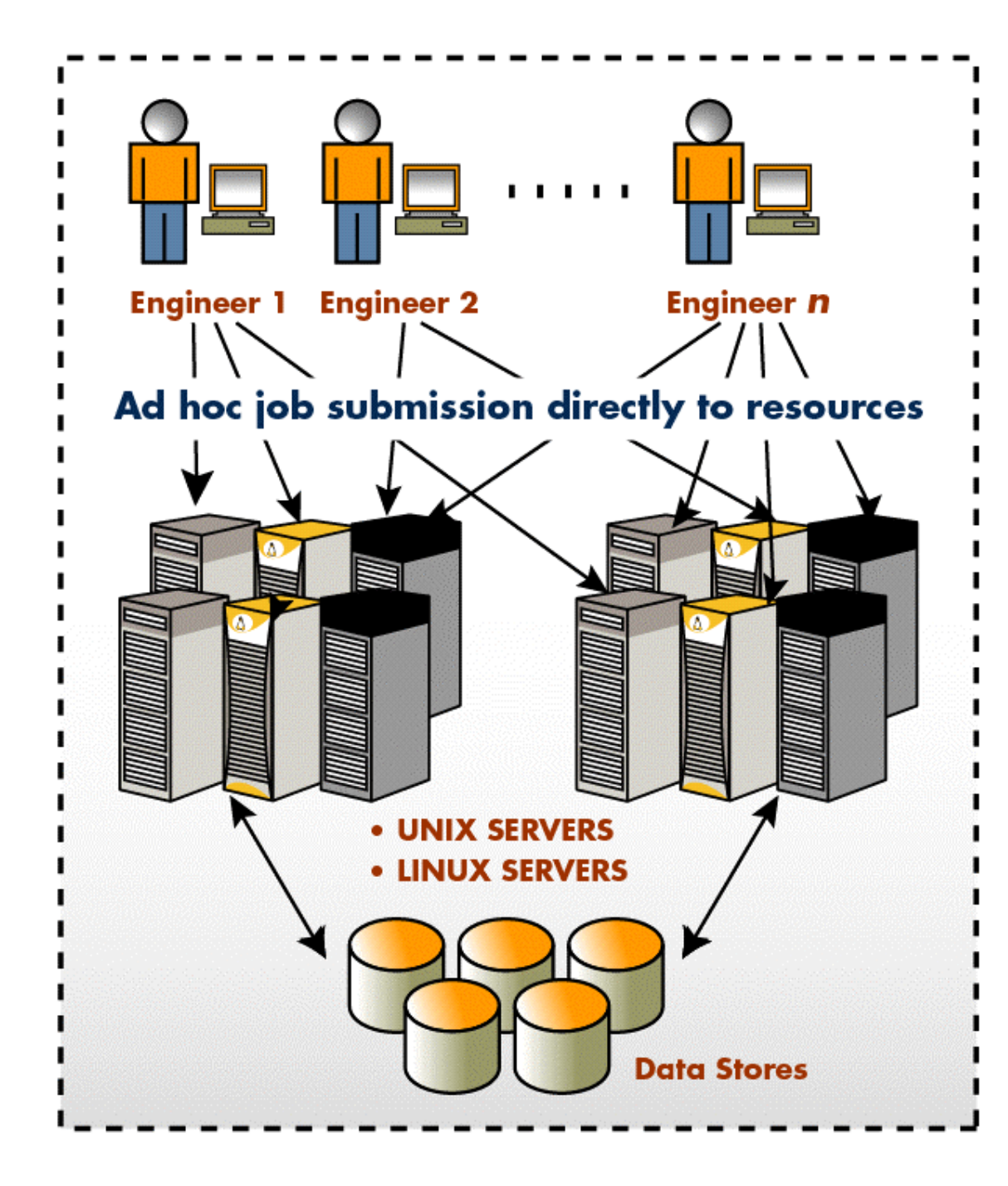

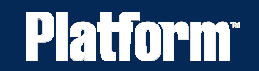

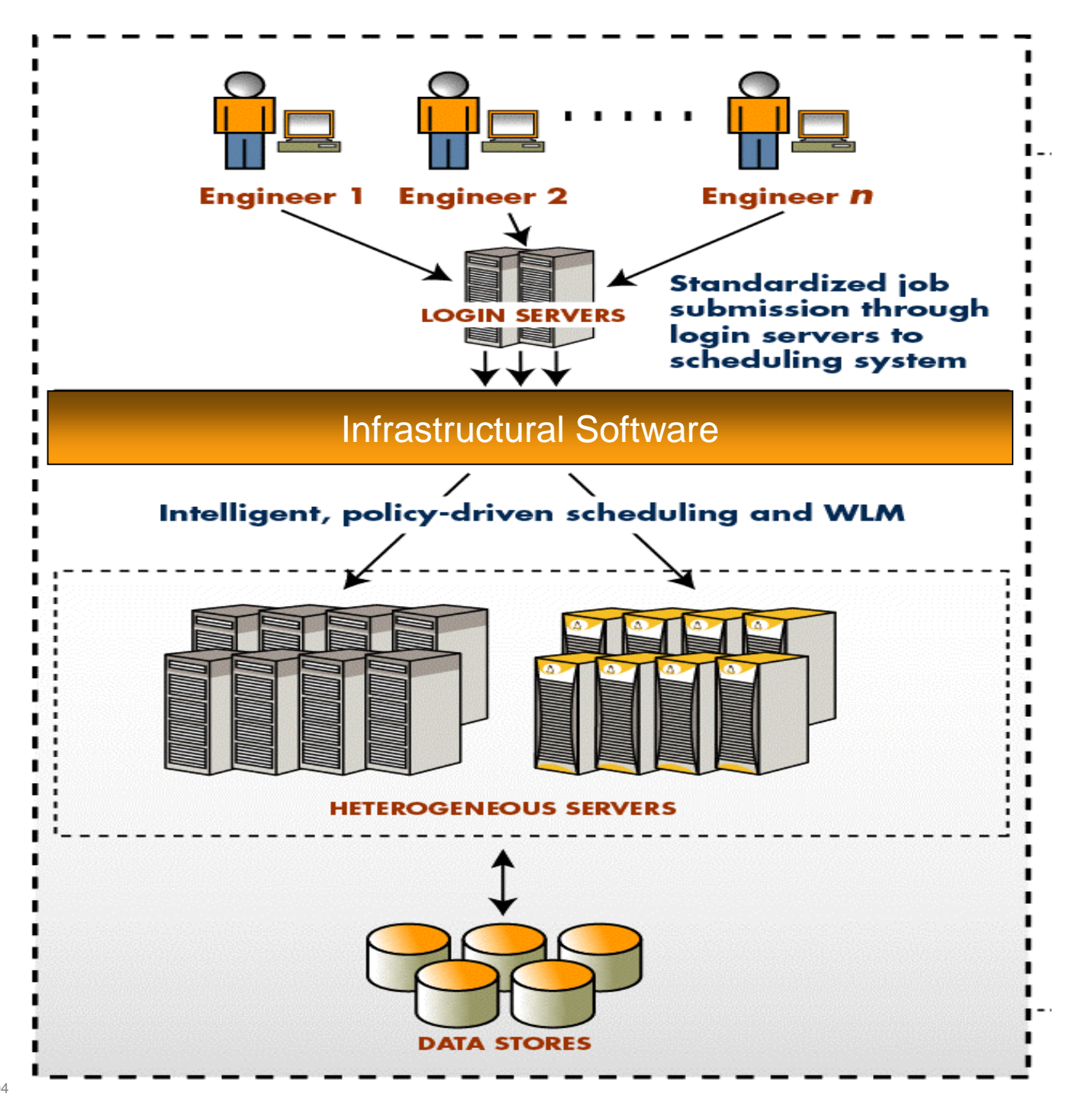

# **Platform | Infrastructural Software**

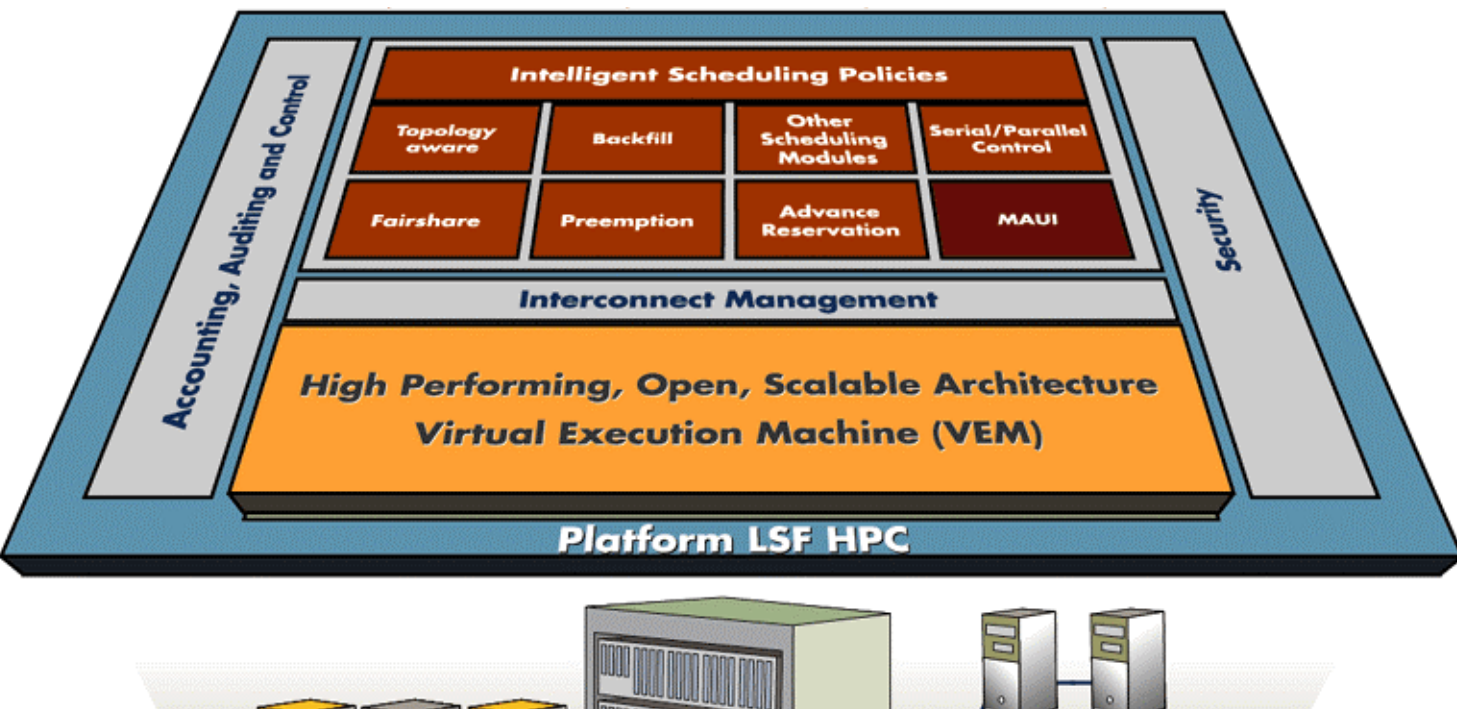

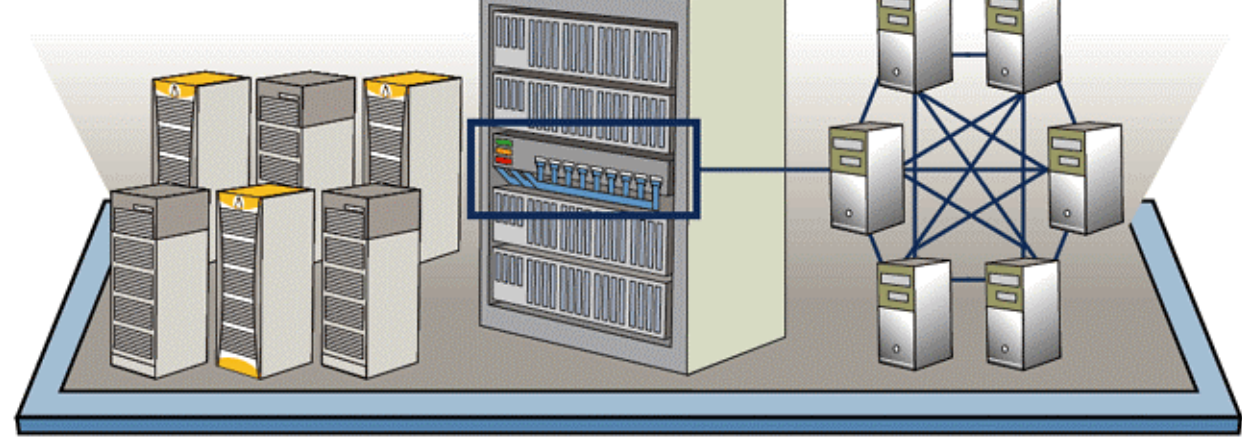

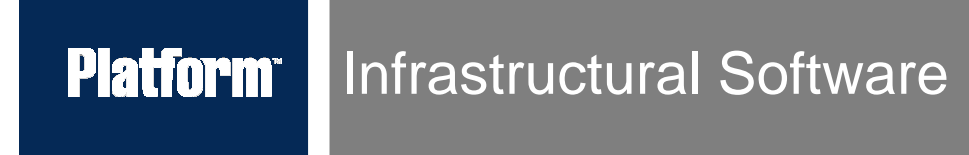

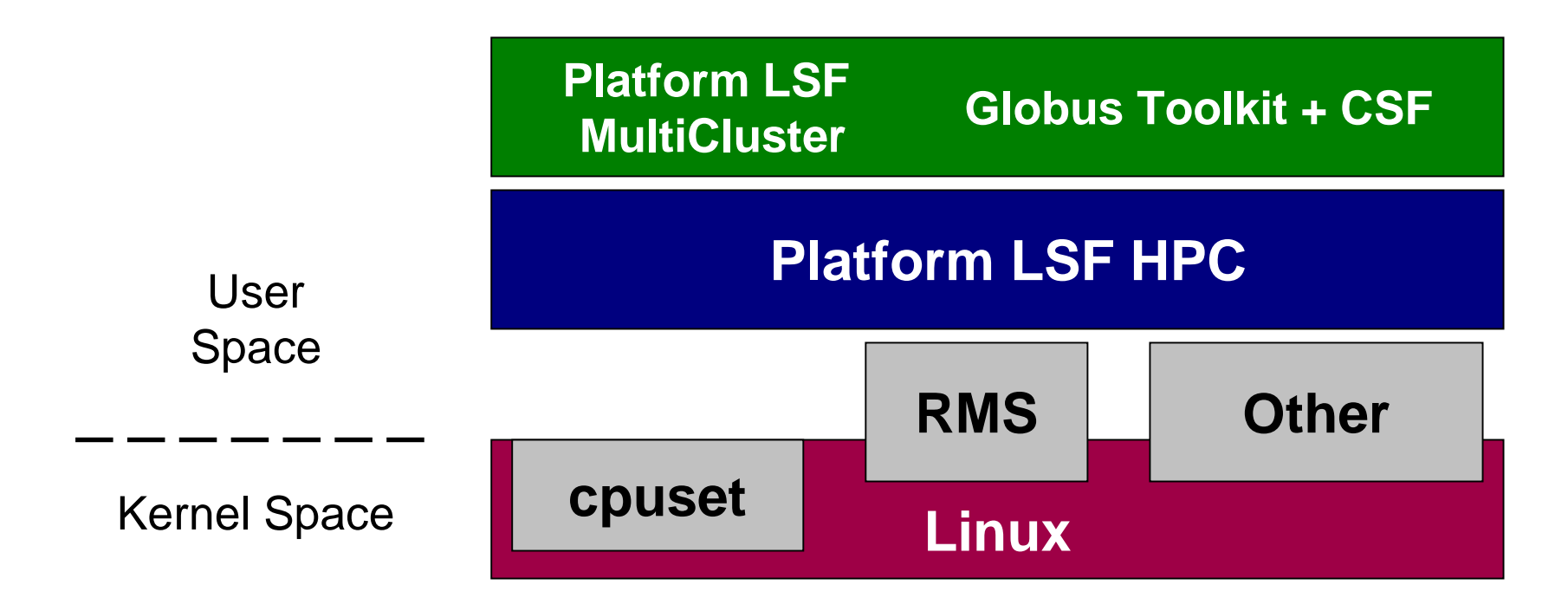

i.e., ∃ an ecosystem of resource management

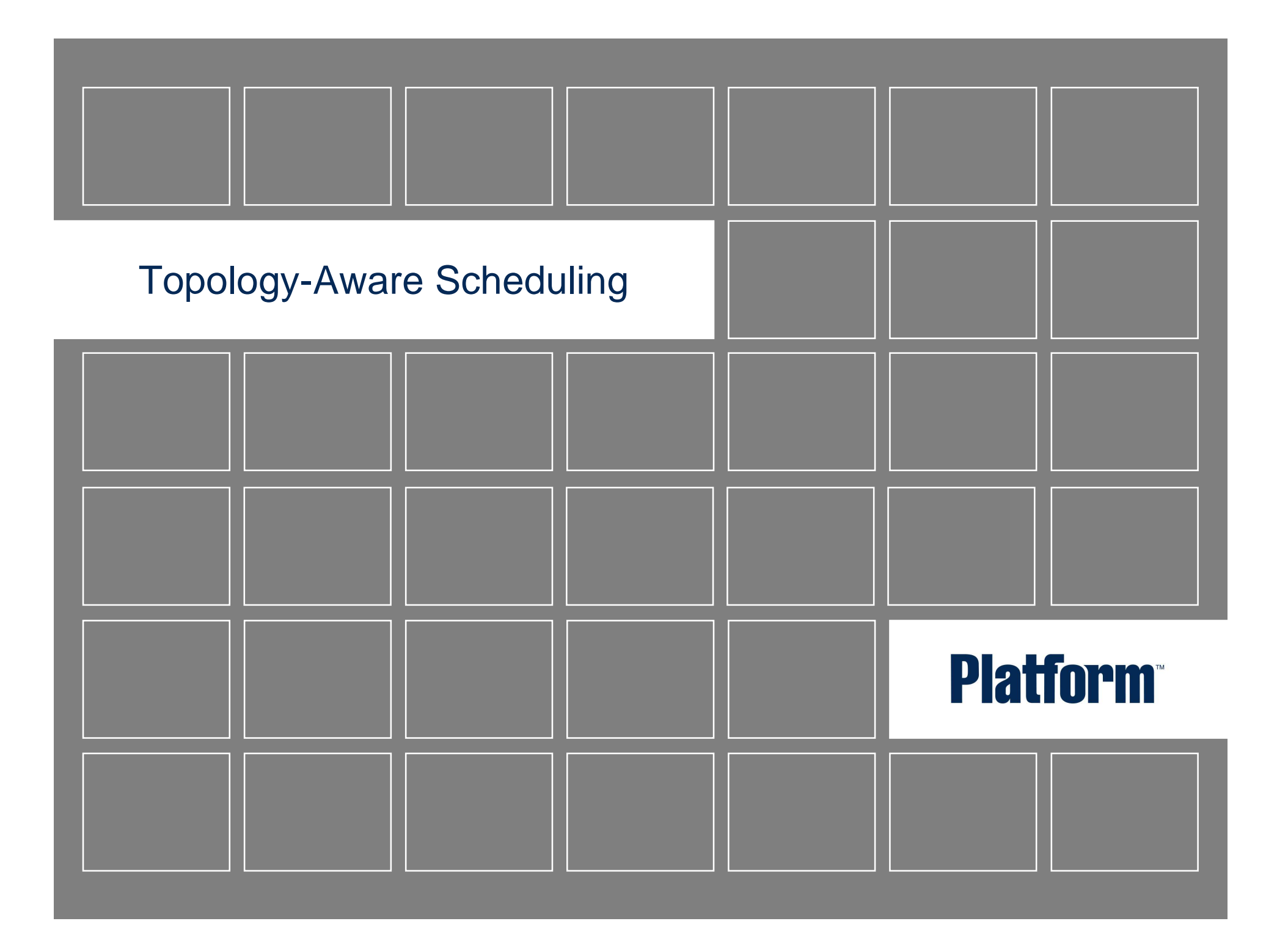

# Platform Topology-Aware, Bound-Processor Scheduling on Linux/NUMA

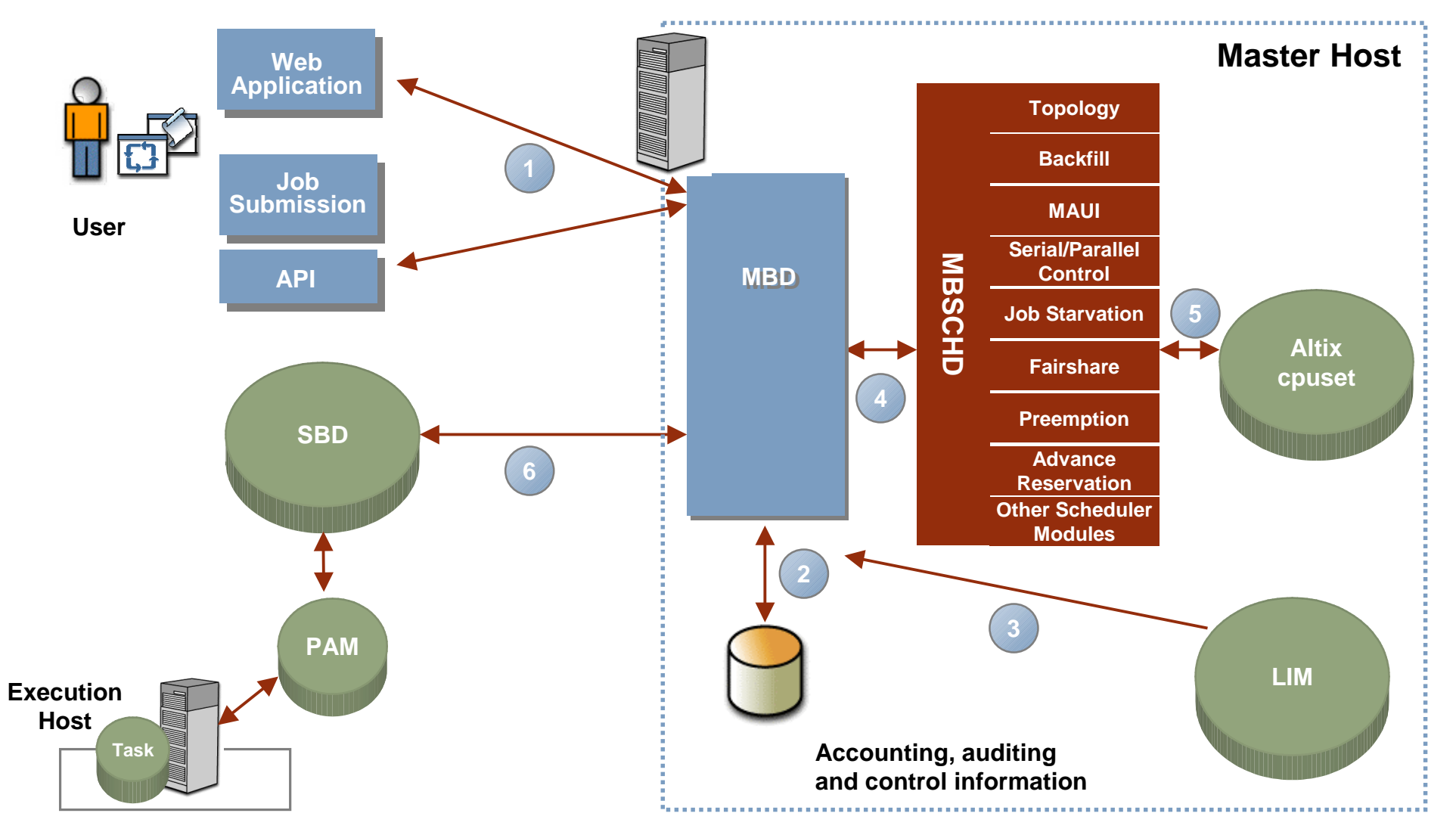

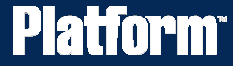

**bsub <bsub options> -n <number of processors> -R -ext "SGI\_CPUSET[cpuset\_options]" pam -mpi -auto\_place a.out**

**CPUSET\_TYPE=static; CPUSET\_NAME=<static cpuset name>**

**or**

**CPUSET\_TYPE=dynamic; [MAX\_RADIUS=<radius>;] [RESUME\_OPTION=ORIG\_CPUS]; [CPU\_LIST=<cpu\_ID\_list>;] [CPUSET\_OPTIONS=<SGI cpuset option>;] [MAX\_CPU\_PER\_NODE=max\_num\_cpus]**

**or**

**CPUSET\_TYPE=none**

RSL = Resource Specification Language

## **Platform** Topology-Aware Scheduling on Linux/RMS

```
bsub –n # -ext "alloc_type[; nodes=# | \ ptile=cpus_per_node | 
base=base_node_name] \
```

```
[; rails=# | railmask=bitmask]"
```

```
where alloc_type is:
```
- **RMS\_SNODE** sorted node order as returned by RMS, gaps are allowed in the allocation
- **RMS**  $MCONT$  contiguous allocation from 'left to right' taking into consideration RMS ordering, no gaps are allowed in the allocation
- **RMS\_SLOAD**  sorted node order as returned by LSF, gaps are allowed in the allocation

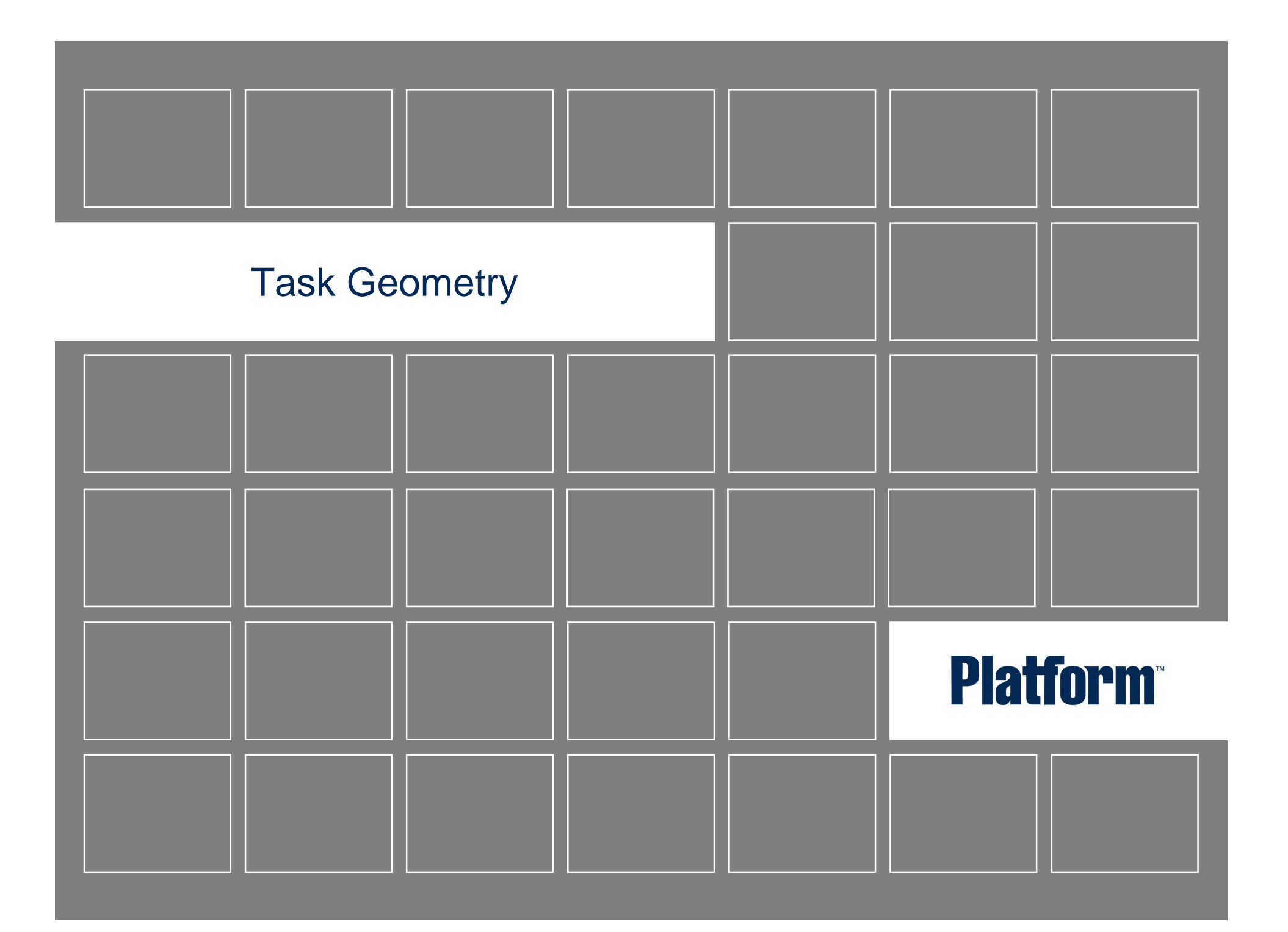

# **Platform Task Geometry (TG)**

Addresses the locality of related tasks

Job submission requires some effort … but the rest is transparent to the end user

Step 1

Set LSB\_PJL\_TASK\_GEOMETRY environment variables

Step 2

Use bsub -n and -R "span[ptile=]" to make sure LSF selects appropriate hosts to run the job

## **Platform Task Geometry: Step 1**

### Set LSB\_PJL\_TASK\_GEOMETRY environment variables

- $e.g.,$  LSB\_PJL\_TASK\_GEOMETRY="{ $(2,5,7)(0,6)(1,3)(4)$ }"
- This job spawns 8 tasks and span 4 nodes Tasks 2,5, and 7 will run on the same node – the first nodeTasks 0 and 6 will run on the same node – the second nodeTasks 1 and 3 will run on the same node – the third nodeTask 4 will run on one node alone – the fourth node

# **Platform** Task Geometry: Step 2

Use bsub -n and -R "span[ptile=]" to make sure LSF selects appropriate hosts to run the job

- This functionality guarantees the geometry but not the host order
- Job submission directives must ensure each host selected by LSFcan run any group of tasks specified in LSB\_PJL\_TASK\_GEOMETRY
- Over-book CPUs to achieve this
- bsub -n x -R "span[ptile=y]" –a mpich\_gm myjob

 $x = y$ <sup>\*</sup> (the # of nodes)

- $y =$  the maxinum # of tasks in one group in LSB\_PJL\_TASK\_GEOMETRY
- $\blacksquare$  e.g., bsub -n 12 -R "span[ptile=3]" –a mpich\_gm myjob

#### **Platform** TG Example: Community Climate System Model (CCSM)

Multiple Process, Multiple Data

i.e., MPMD application:

OpenMP + MPI

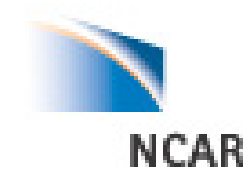

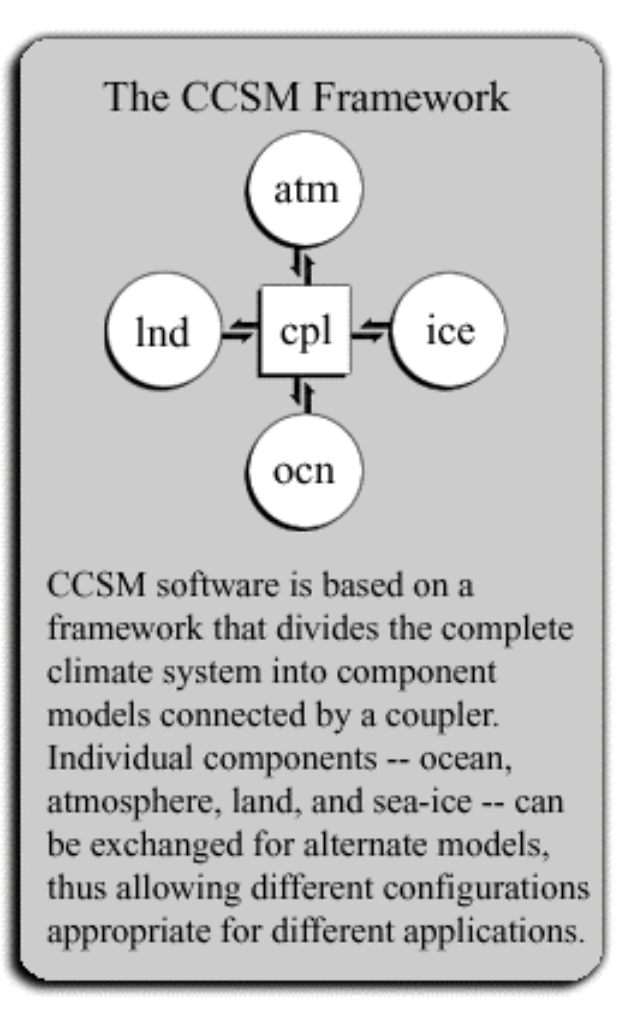

http://www.ccsm.ucar.edu/models/ccsm3.0

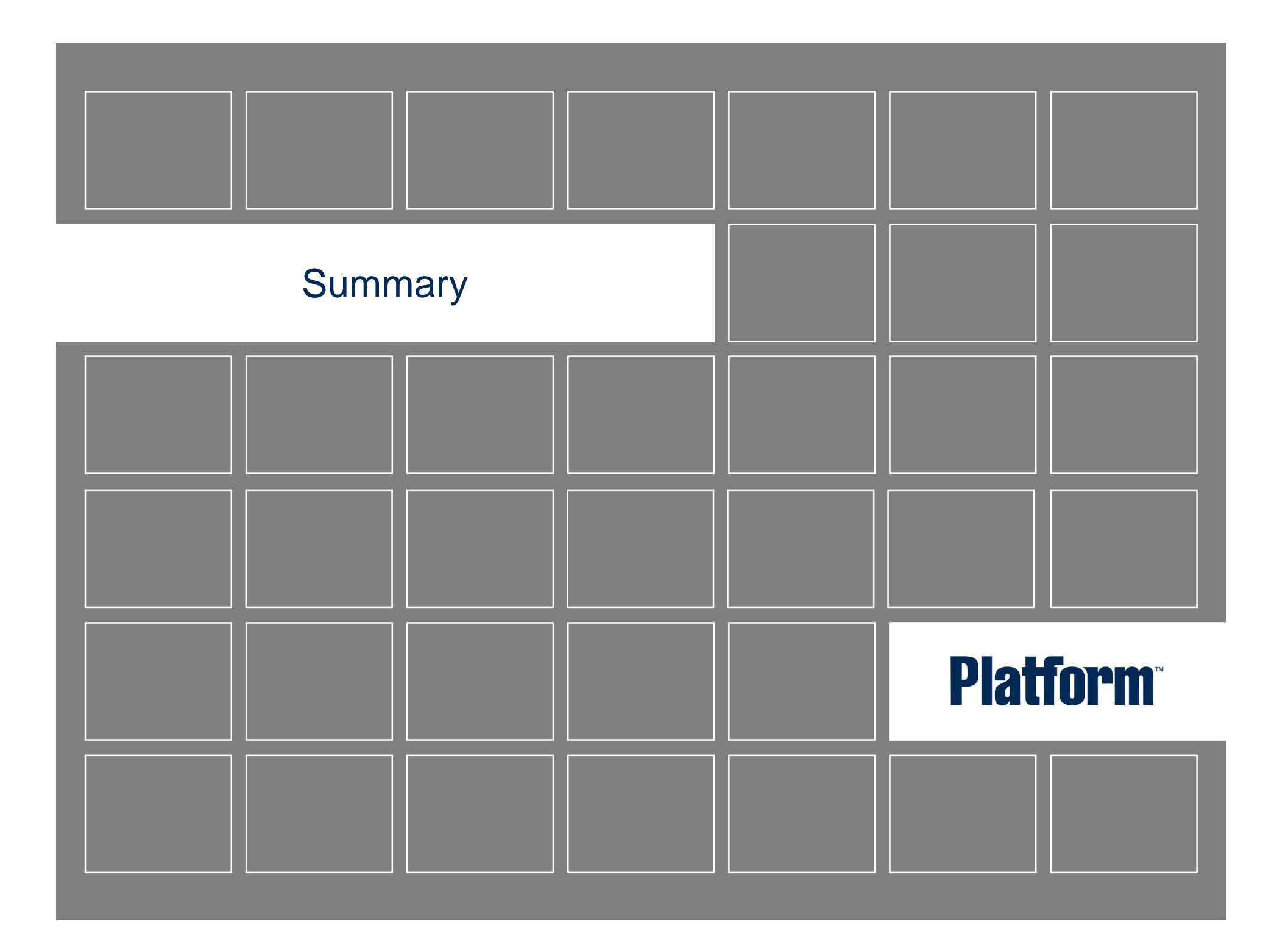

#### **Platform Summary**

Infrastructural software enables production HPC

Infrastructure needs to be factored into HPC productivity assessments

Use 'economic measures'

'Skill' in assimilation and reanalysis efforts

- Evaluate time-to-production
- Increase parallel computing ROI

Abstract complexity via RSL, programming language or some combination …

■ Comply with standards/certifications

Linux Standards Base

Common Criteria Certification

The Open Grid Services Architecture

http://www.darpa.mil/ipto/programs/hpcs

http://www.scimag.comOctober 2004 issue dedicated to HPC

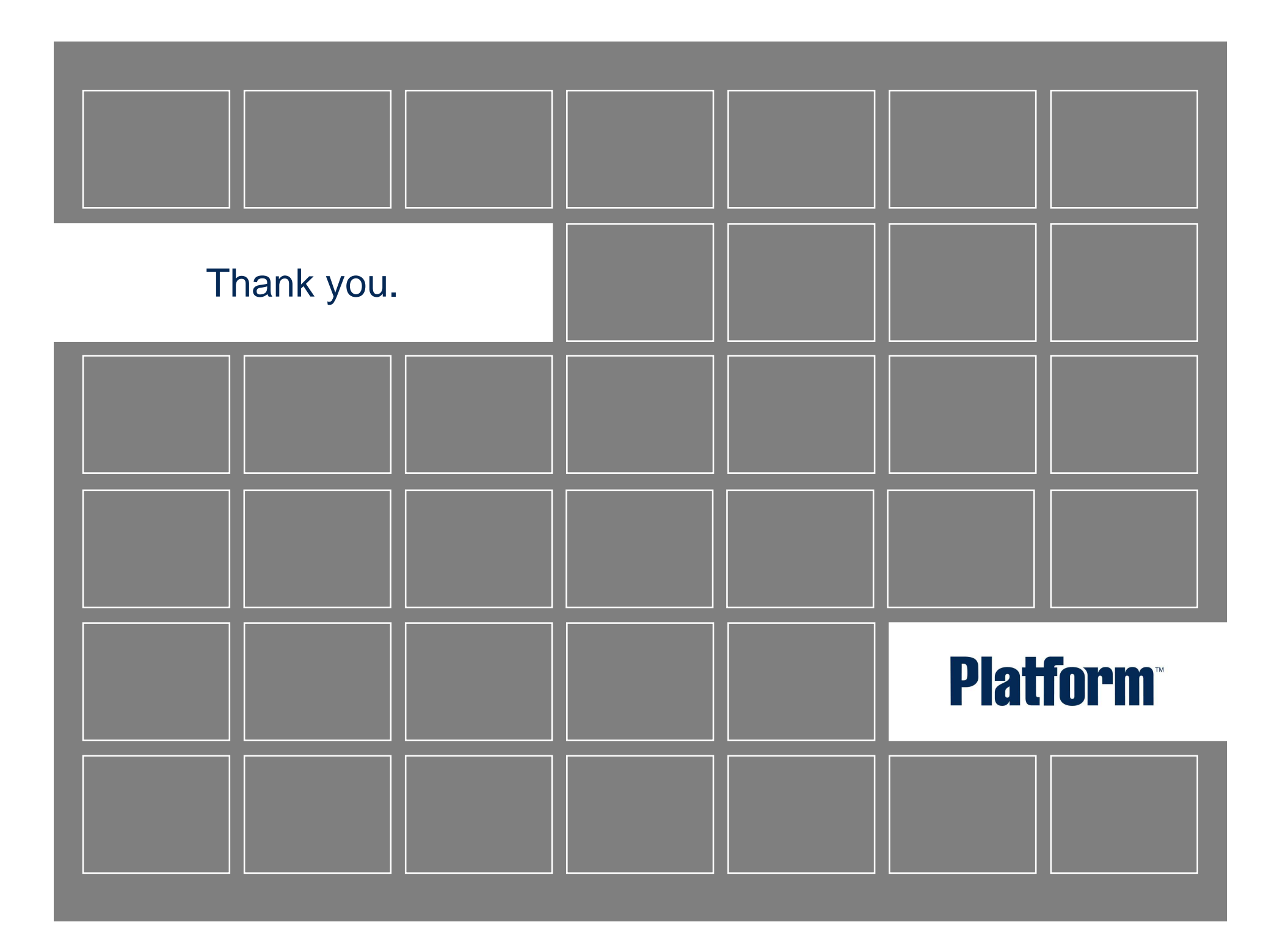

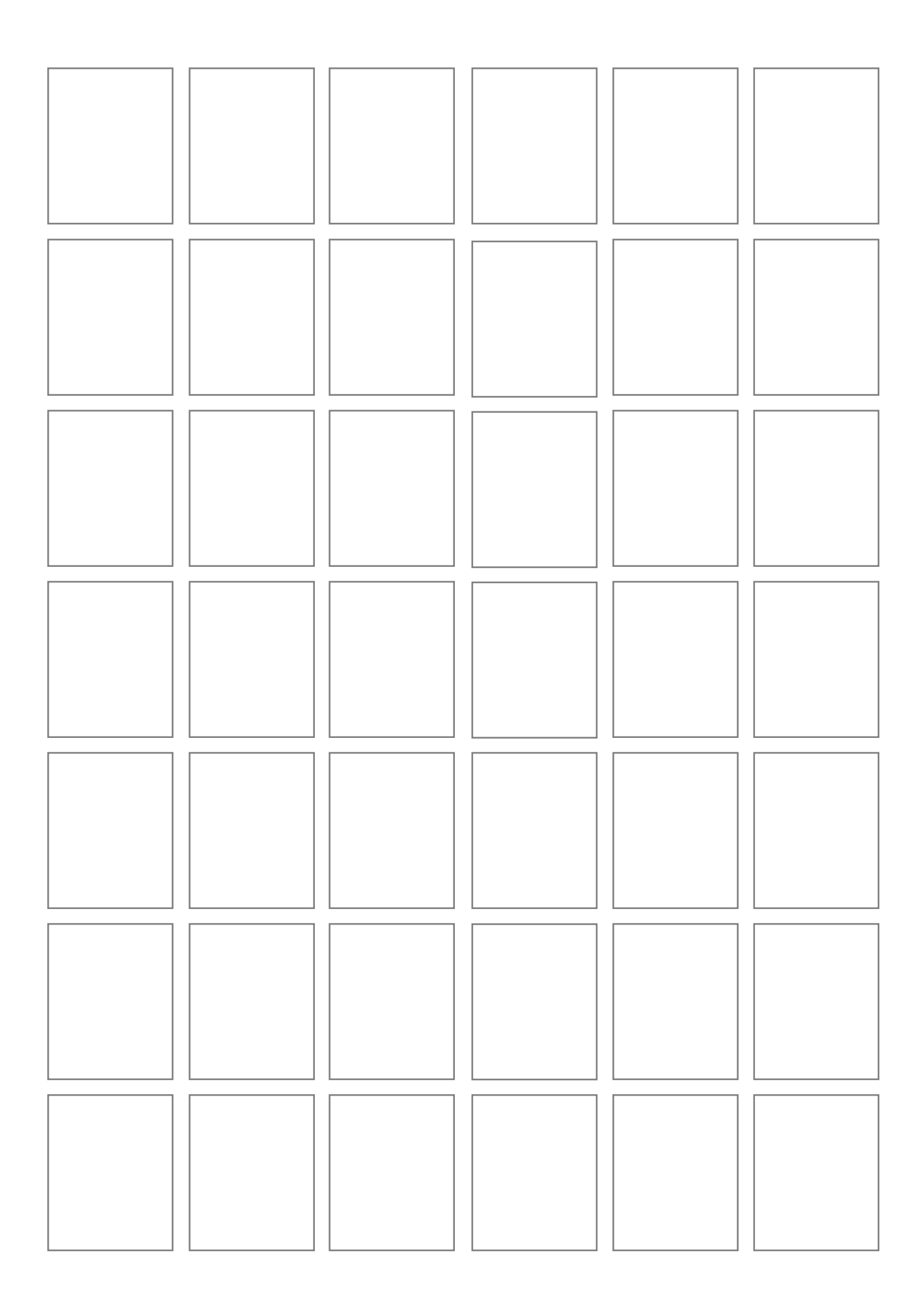